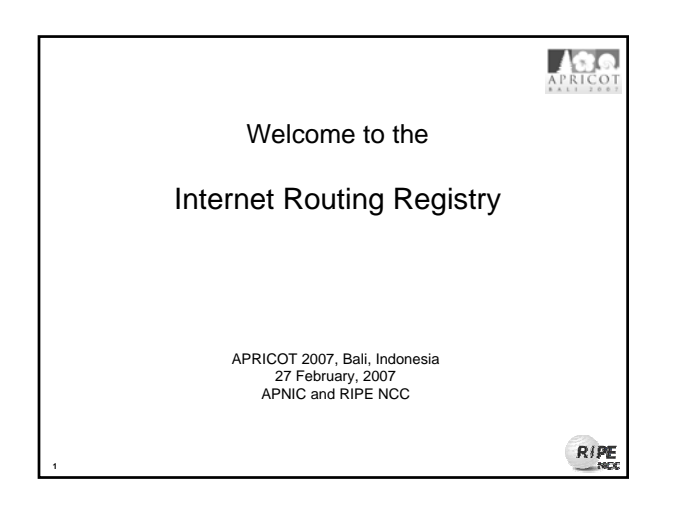

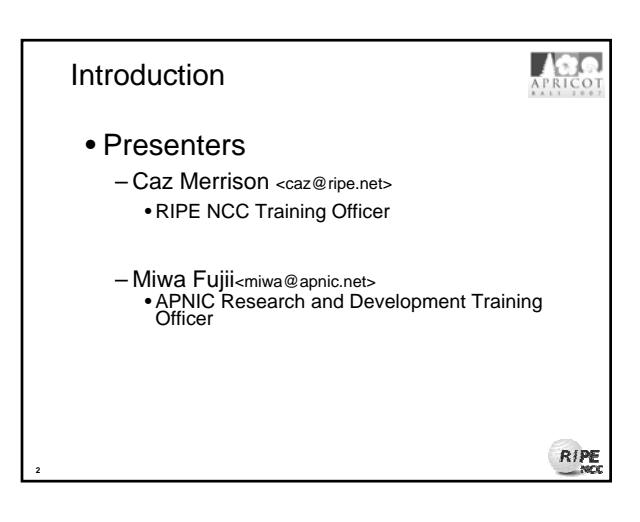

### **Objectives**

APRICOT

- To provide an introduction to the APNIC Routing Registry
	- Explain basic concepts of the global RR
	- Outline the benefits of the APNIC Routing Registry
	- A chance for practical exercise
- NOT to:

**3**

- Teach basic routing
- Explain Internet resource policy and procedures
- Provide advise on network configuration

### Assumptions

**4**

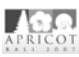

- The audience
	- Knowledgeable about BGP routing
	- Familiar with basic APNIC database operations – Curious about Internet Routing Registry usage (IRR)
	- But not yet familiar with Routing Policy Specification Language (RPSL) and IRR

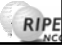

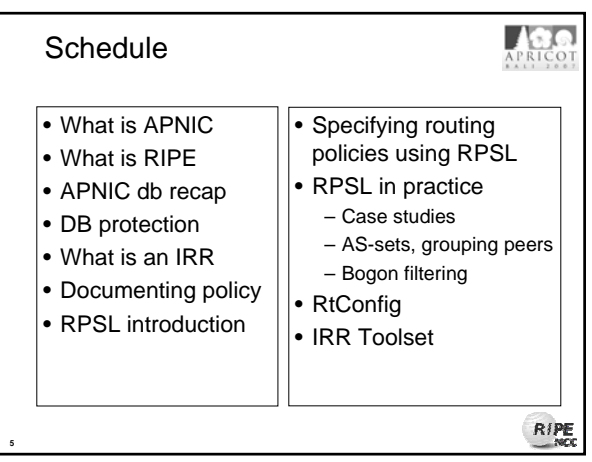

### What is APNIC?

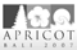

- Regional Internet Registry (RIR) for the Asia Pacific region
	- One of five RIRs currently operating around the world – Non-profit, membership organisation
	- Open participation, democratic, bottom-up processes Responsible for distributing Internet resources throughout the AP region
	-
- Industry self-regulatory body
	- Consensus-based, open, and transparent decisionmaking and policy development
- Meetings and mailing lists
	- Open to anyone

**6**

- http://www.apnic.net/meetings/23/index.html
- http://www.apnic.net/community/lists/index.html

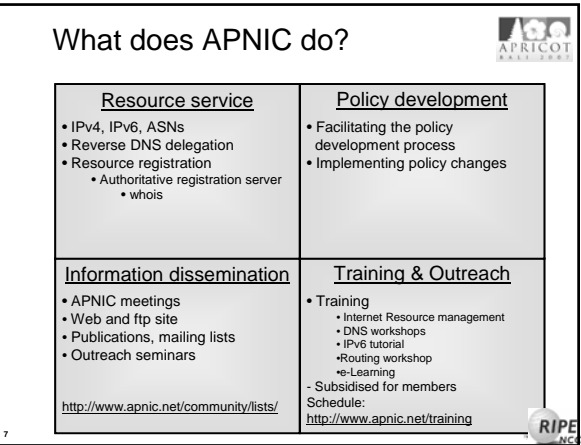

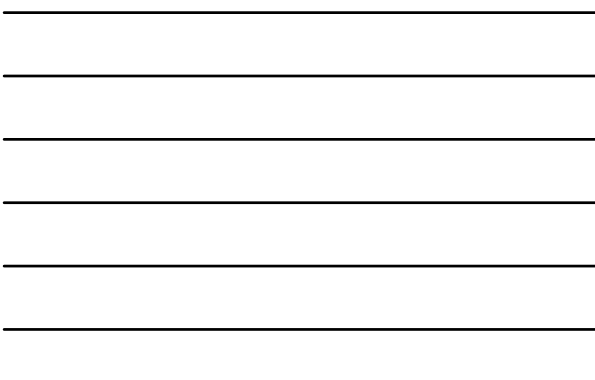

### RIPE and RIPE NCC

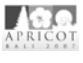

RIPE

- Réseaux IP Européens (1989) – Collaborative, open community for Internet operators, administration and development
- RIPE Network Coordination Centre (1992) – Independent not-for-profit membership
	- organisation
	- One of 5 Regional Internet Registries
	- Member services
	- Public services

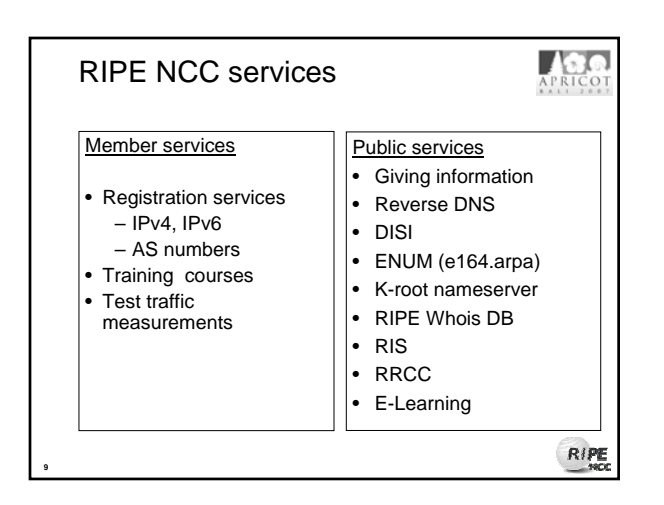

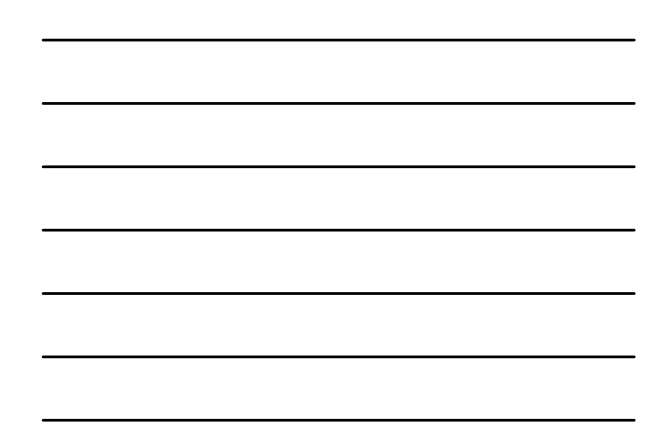

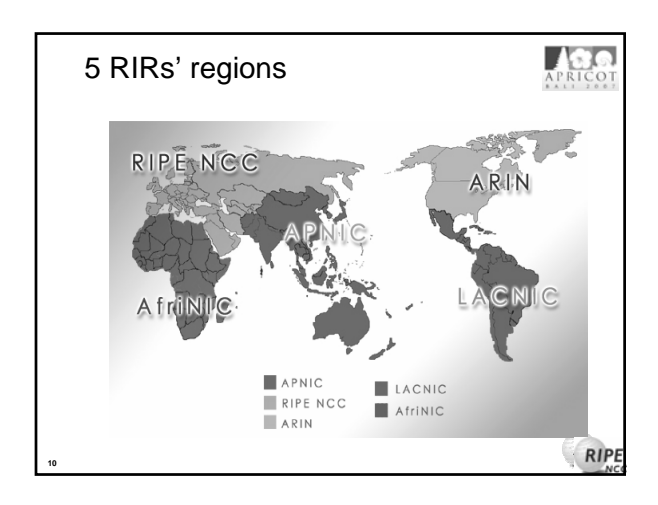

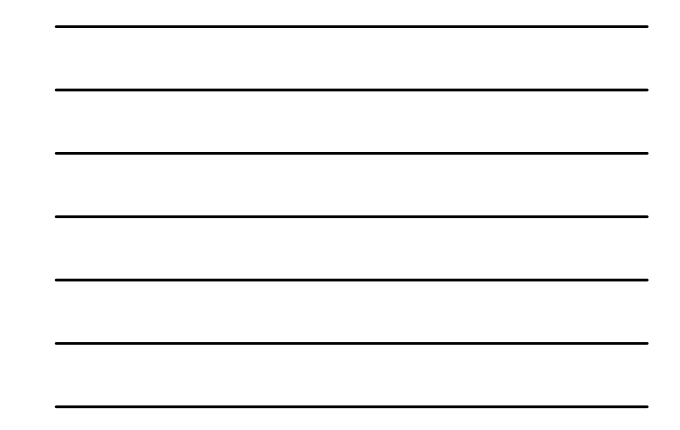

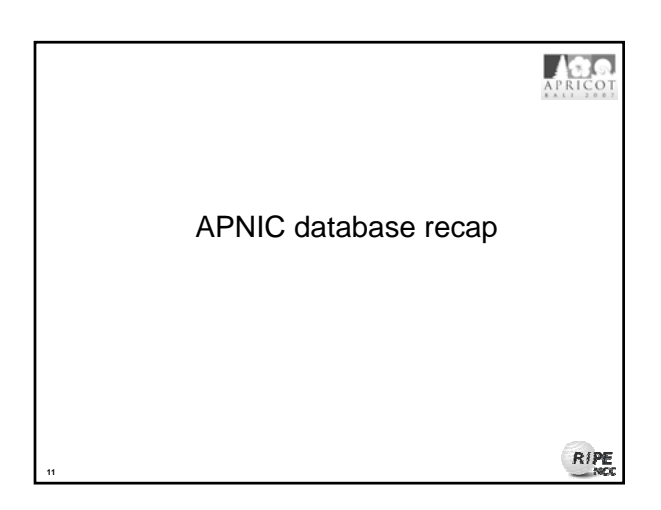

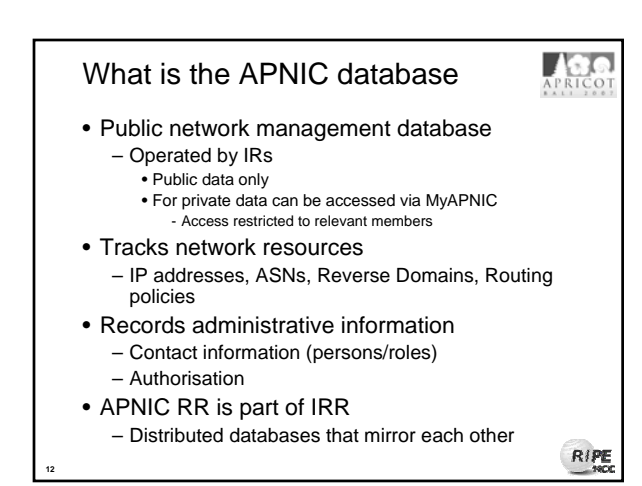

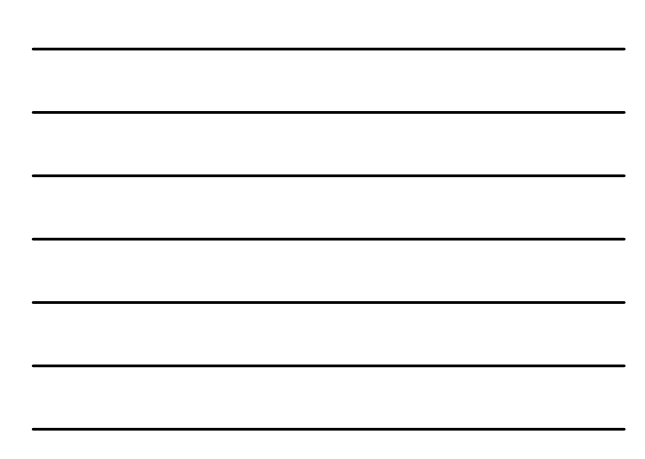

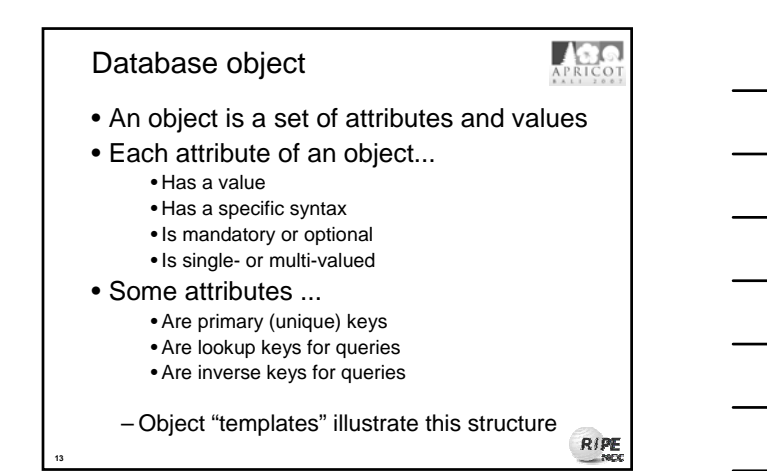

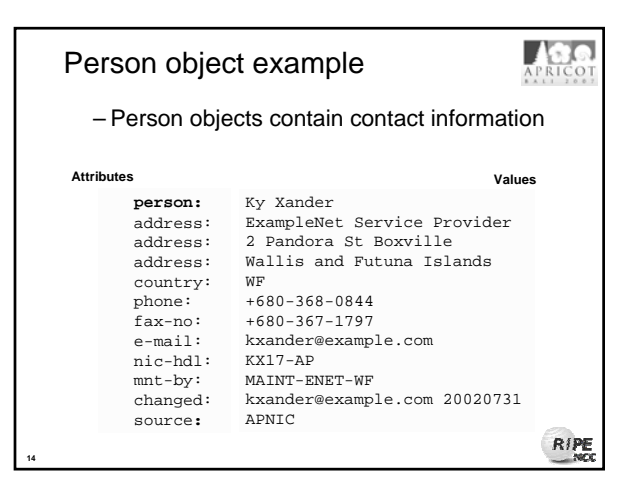

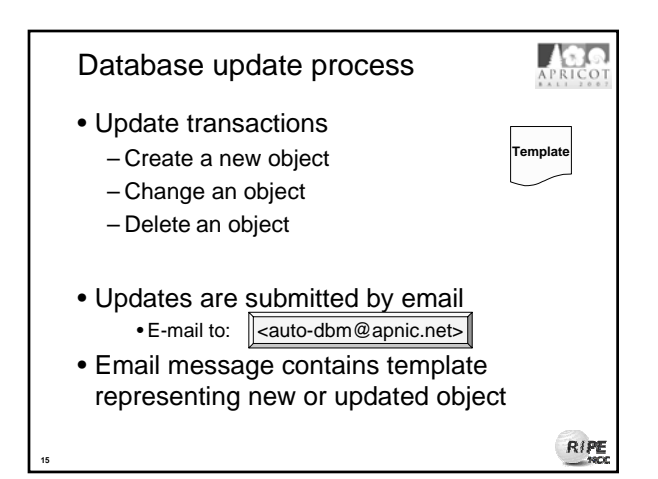

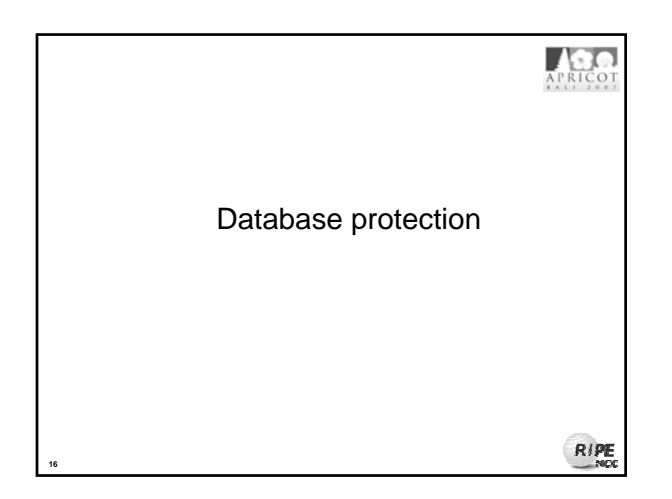

### Database protection

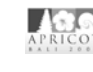

0

- Authorisation
	- "mnt-by" refers to a mntner object
	- Can be found in all database objects
	- "mnt-by" should be used with every object!

• Checked at every update

• Authentication

**17**

- Updates to an object must pass authentication rule specified by its maintainer object
- Multiple auth / mnt-by / mntner-s are OR-ed

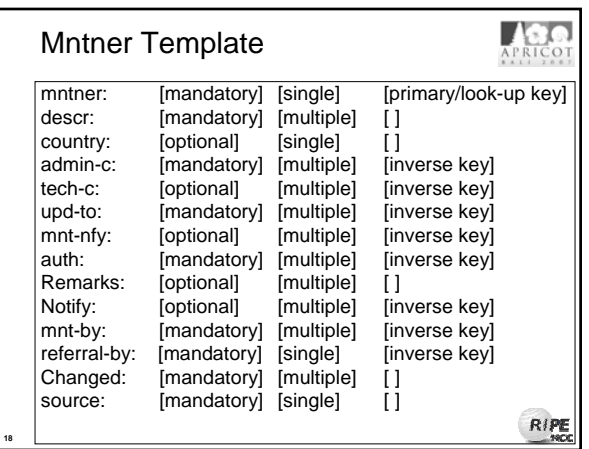

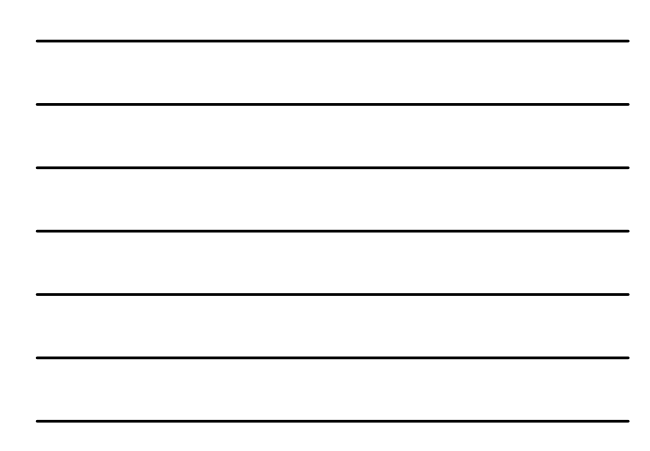

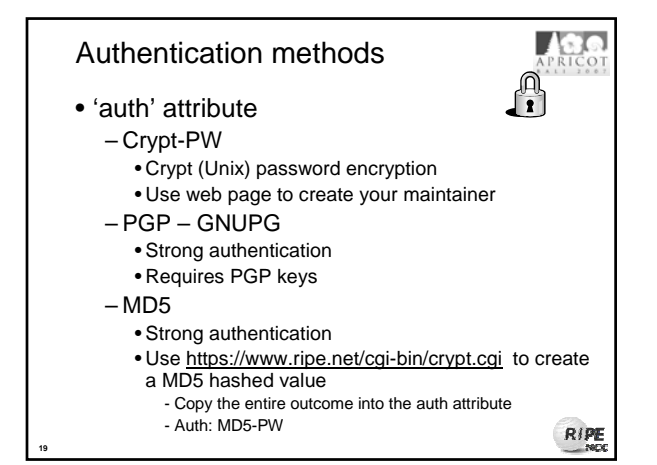

### Hierarchical authorisation

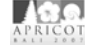

- 'mnt-by' attribute
	- Refers to mntner object
	- Can be used to protect any object
	- Changes to protected object must satisfy authentication rules of 'mntner' object
- 'mnt-lower' attribute

**20**

**21**

- Also refers to mntner object
- Hierarchical authorisation for inetnum & domain objects
- The creation of child objects must satisfy this mntner
- Protects against unauthorised updates to an allocated
	- range highly recommended!

RIPE

### APRICO Prerequisite for updating objects • Create person objects for contacts • To provide contact info in other objects • Create a mntner object • To provide protection of objects

• Protect your person object

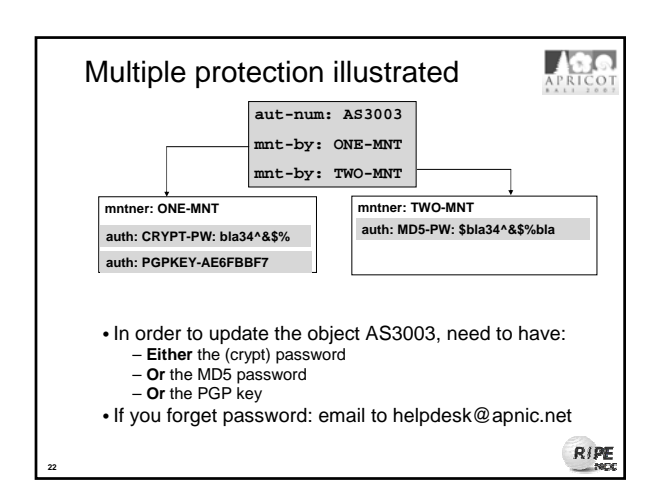

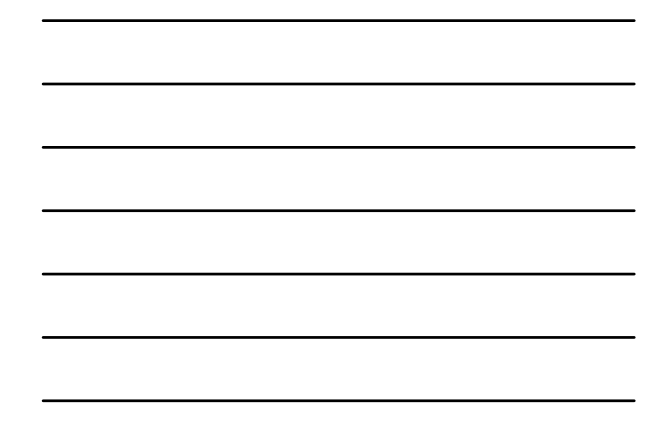

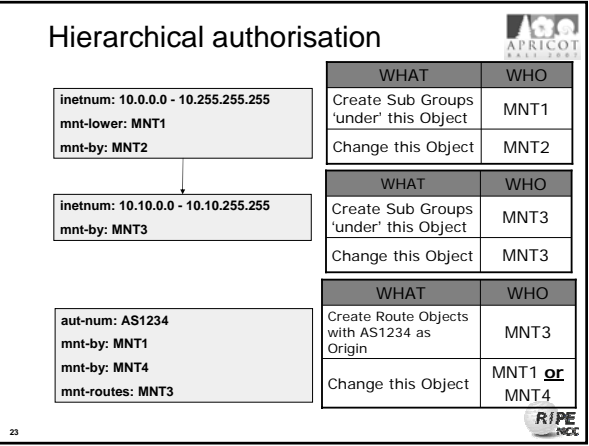

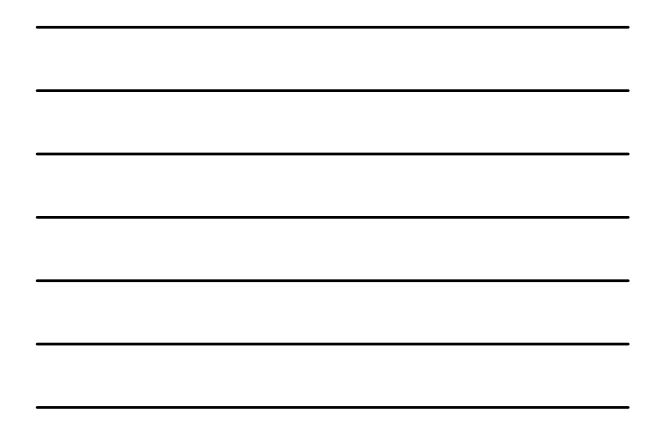

### Test database

**24**

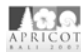

- Playground Database: "**source: testapnic**"
	- **whois –h testwhois.apnic.net**
	- mailto: <test-dbm@apnic.net>
- Differences from APNIC DB: – Does not contain same info as operational APNIC DB

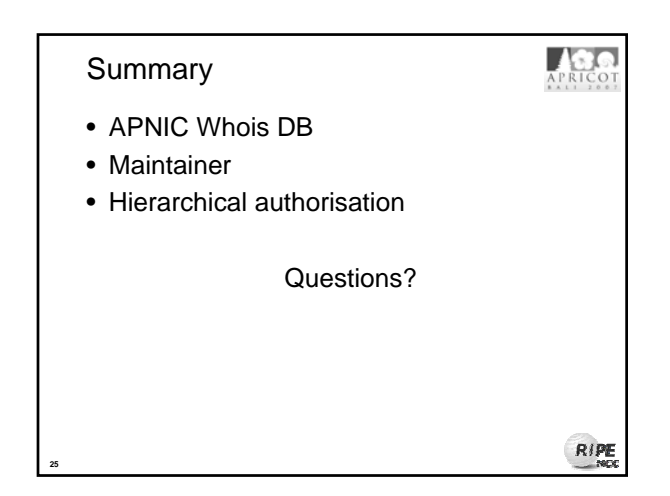

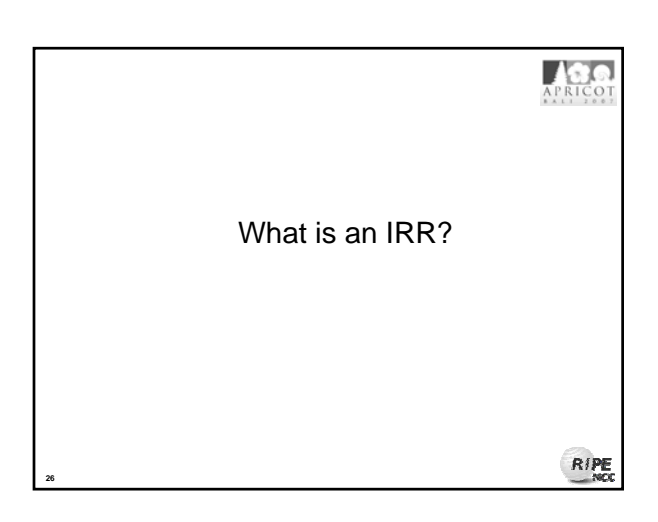

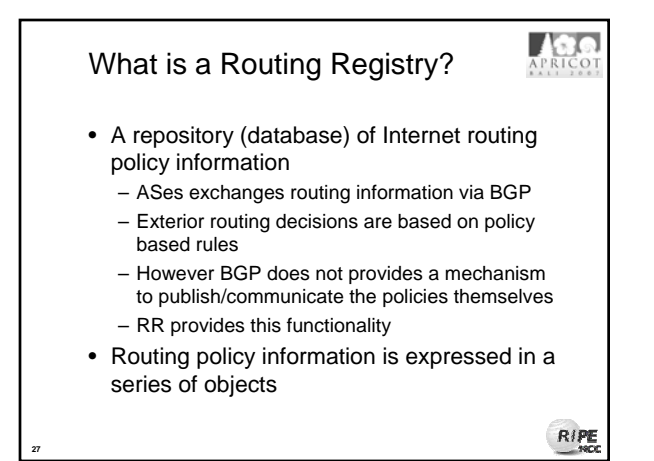

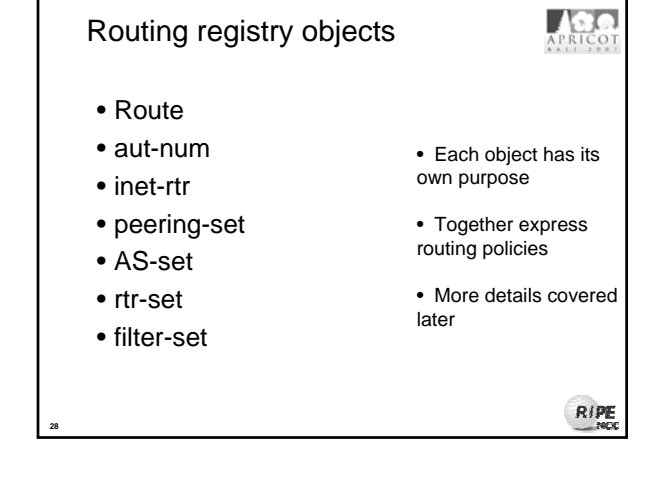

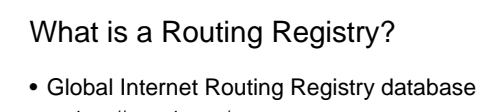

– http://www.irr.net/ • The union of a growing number of world-wide routing policy databases that use the Routing Policy Specification Language (RPSL)

AGS

RIPE

- We will talk about RPSL in more details later

– Established in 1995

- Stability and consistency of routing – network operators share information
- Both public and private databases
	- These databases are independent • but some exchange data
		- only register your data in one database

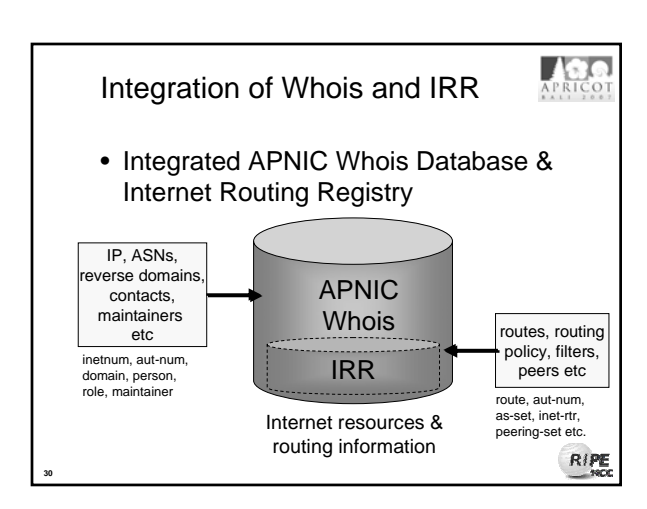

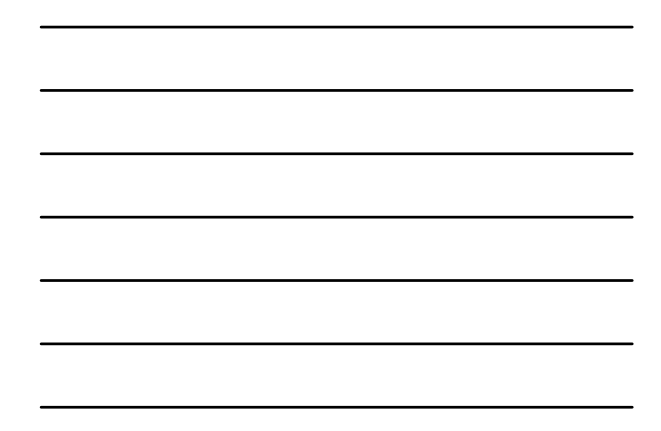

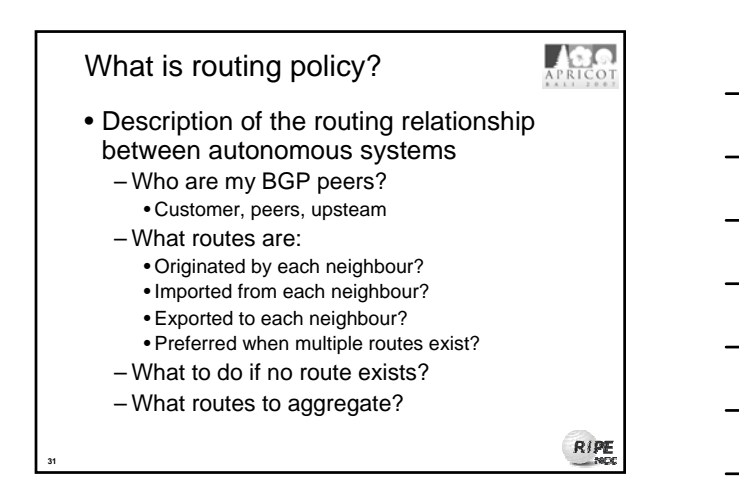

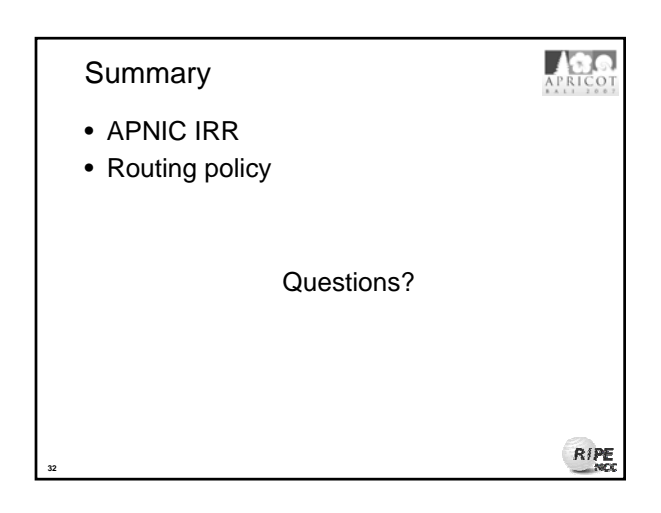

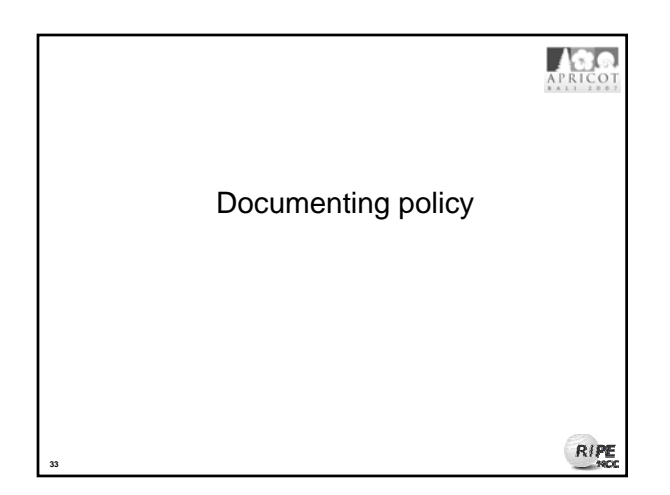

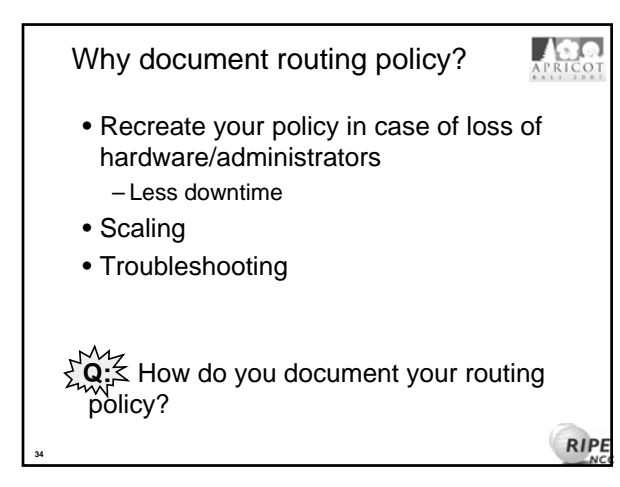

### Why document in IRR?

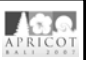

- Required by some Transit Providers
- Required by some Exchange Points
- Allows peers to automatically update filters – For your announcements
	- Consistent information between neighbours
- Good housekeeping

**35**

**36**

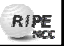

### Information to share

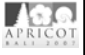

- Routes and AS objects give an abstract specification of the policy of an AS
	- Provides device independent view of routing policy
	- Neighbouring ASes can lookup, verify and understand the other party's policy
	- Provides a clear picture where this AS fits into the Internet

RIPE

### Information to share

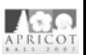

- Information if policy and routes are registered for each individual AS….
	- a global view of routing policy could be mapped
		- This global picture has the ability to improve the integrity of global Internet routing
	- Provides LIR/ISP with a mechanism to find all possible paths between any two points in the Internet
- Provides a high level of abstraction

RIPE

### Network planning

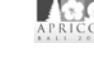

• Simulation

**37**

**38**

**39**

- Changes in polices can be simulated first by changing the registry but not the routers
	- To understand effects of policy changes to the existing networks
	- To make better network planning
	- To make it easier to adjust policies to maximise the performance of the network
- Route filtering
	- Peering networks
	- A provider and its customer

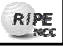

GT.

### Ease of use…

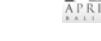

- Router configuration
	- By using IRRToolSet
		- ftp.ripe.net/tools/IRRToolSet
		- Abstract information from IRR to create a router readable configuration file
		- Vendor independent
		- Protect against inaccurate routing info distribution
	- Verification of Internet routing
- Network troubleshooting
	- Easier to locate routing problems outside your network

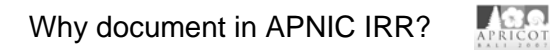

- Convenience
	- inetnums already there
	- aut-num already there
	- maintainer already there
	- person objects already there
- Secured database
- Mirrored (RPSL objects) by RADB
- It's free!!

**40**

• Database most likely used by your peers

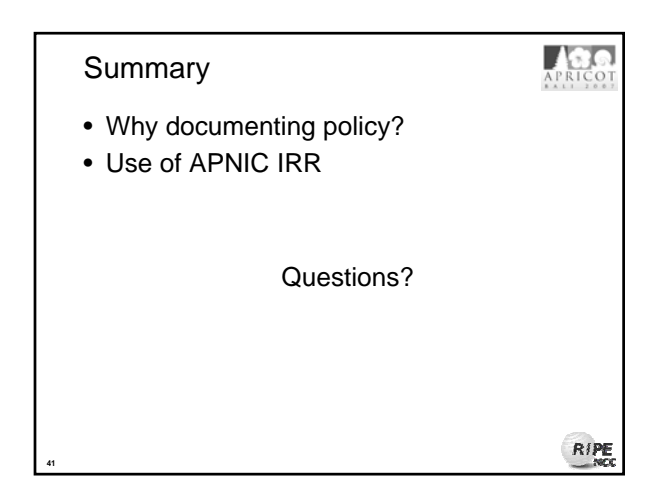

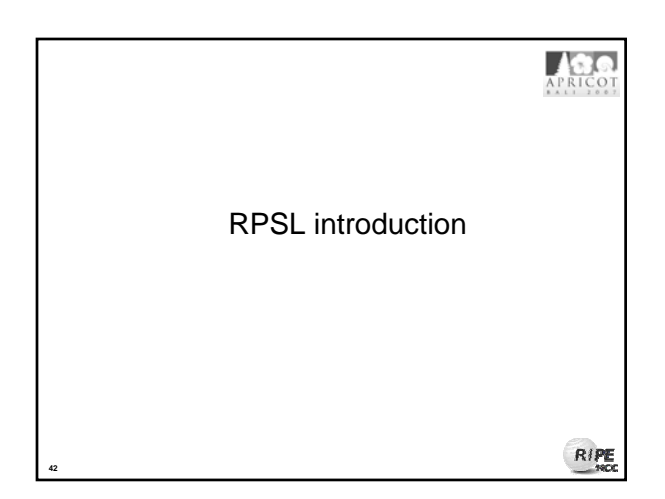

### RPSL

**43**

**44**

**45**

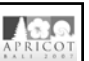

- RPSL: Routing Policy Specification Language
- Object-oriented language – Structured whois DB objects
- Describes routing policy
	- Routes, AS numbers…
	- Relations between BGP peers
- Established standard
	- *Routing Policy Specification Language (RFC-2622)*
	- *Routing Policy System Security (RFC-2725)* – *Using RPSL in Practice (RFC-2650)* 
		-

## RPSLng

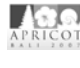

RIPE

- Adds IPv6 and multicast to RPSL
	- RFC 4012
	- new object: ROUTE6
	- new attributes like "mp-import:" and "mp-export:"
- RPSLng compliant:
	- Ripe Whois DB
	- some IRRToolset tools (from 4.8.1)
		- peval
		- rpslcheck
		- RtConfig
- This course **does not** cover RPSLng

### RIPE

### Policy expression

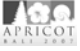

- Aut-num
	- Lists neighbors (in import / export lines)
	- Defines filter rules for each neighbour
	- Defines route parameters modifications per prefix
- Route object
	- Represents address range originating by ASN
- Set objects
	- Set objects<br>– Grouping objects with similar policy / usage<sub>Ripe</sub>

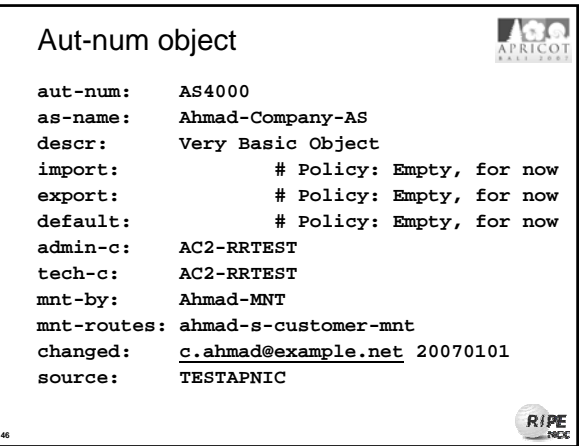

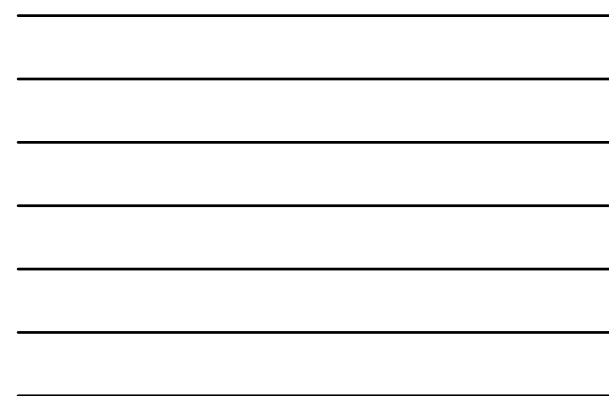

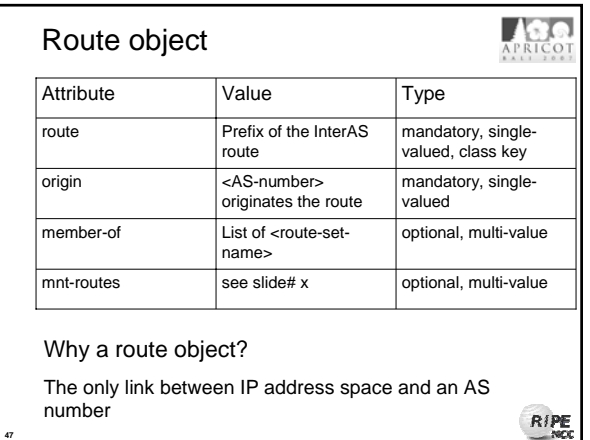

### Route object

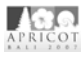

- Origin attribute
	- Specifies the AS that originates the route
	- The corresponding aut-num object should be registered in the database
- Members-of
	- identifies a set object that this object wants to be a member of.
	- must start with "rs-" or origin AS (e.g. as1:rs- )
- Mnt-routes

**48**

– references a maintainer object which is used in determining authorisation for the creation of route objects

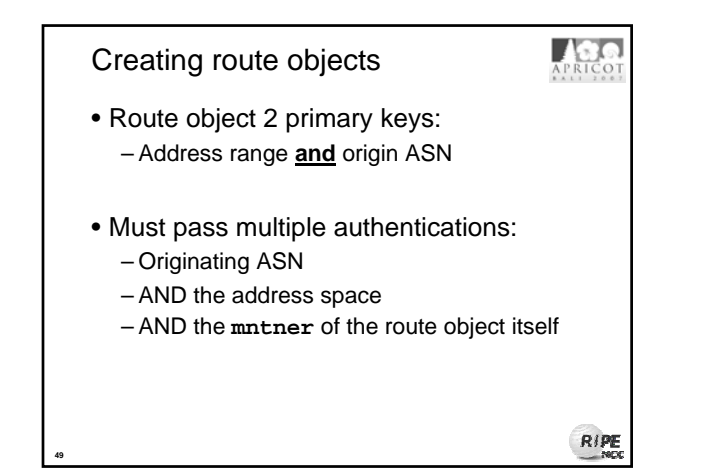

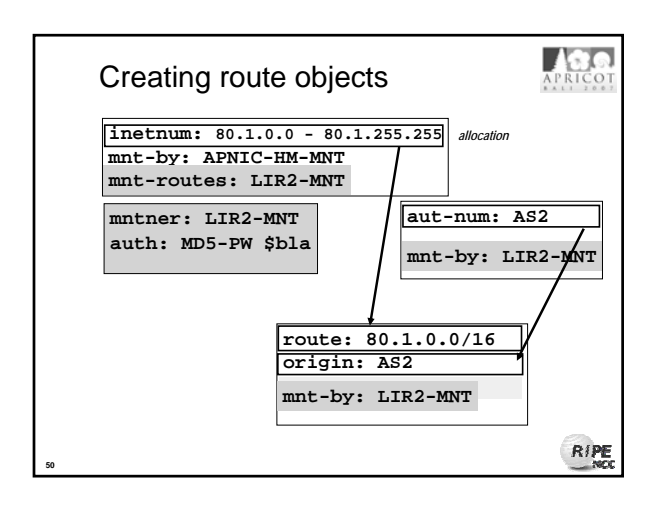

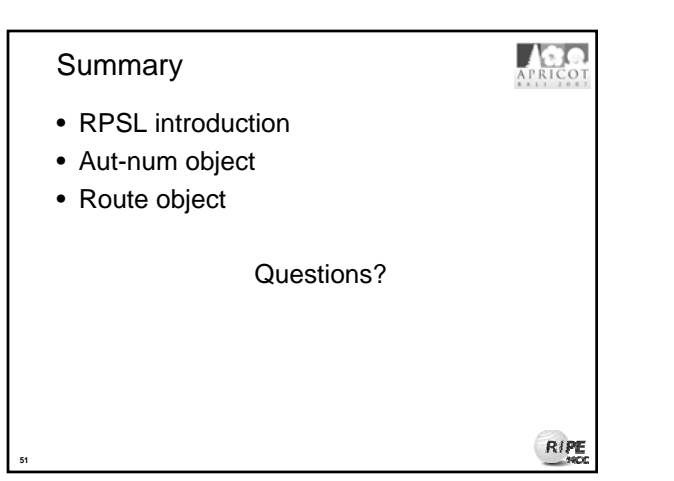

# APRICOT Specifying routing policies using RPSL  $RIPE$ **52**

## Creating RPSL objects

**53**

**54**

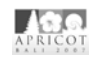

- To create a routing policy in RPSL you need:
	- Aut-num object (place to put the policy)
	- Route object (prefix to announce)

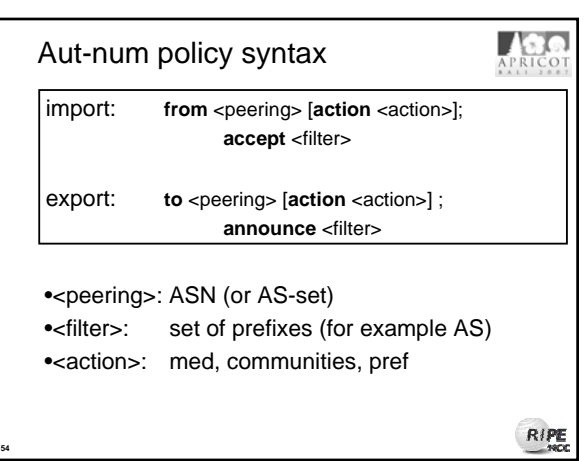

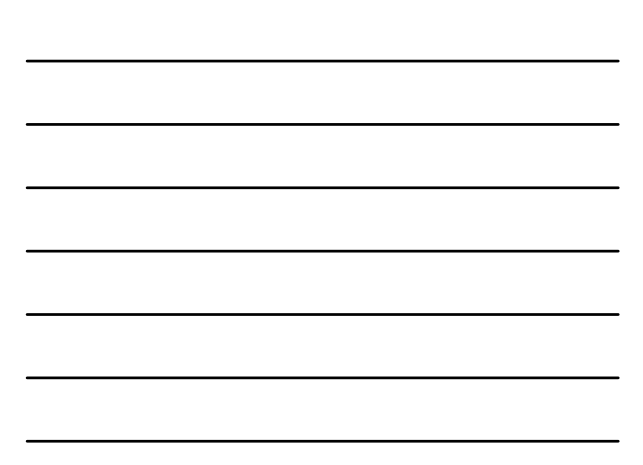

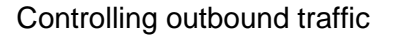

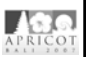

RIPE

RIPE

- import line determines outbound traffic
- You decide who and how (filters)

**55**

**56**

- RPSL pref different from local pref – lower "pref" = more preferred
	- higher "local pref" = more preferred

import: from AS3 action pref=100; accept ANY

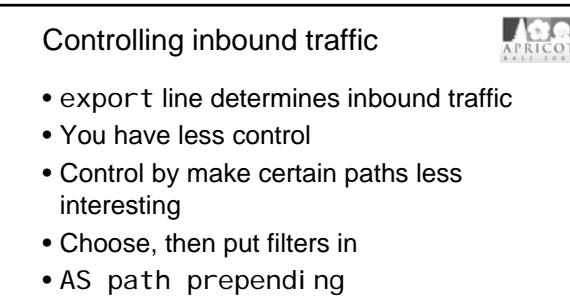

export: to AS3 action

aspath.prepend (AS1, AS1); announce AS1

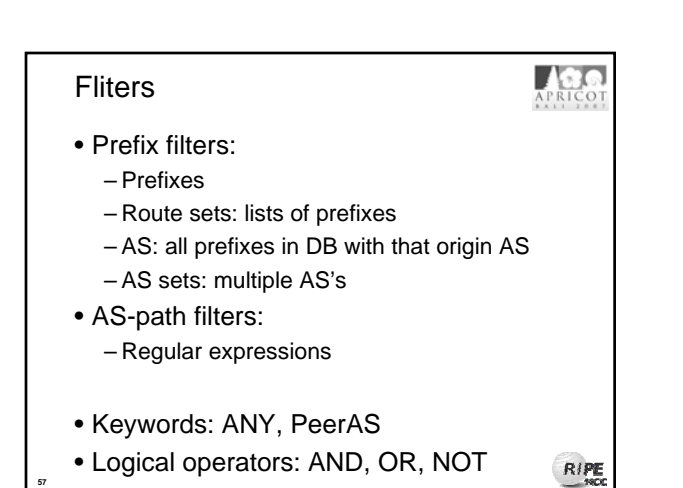

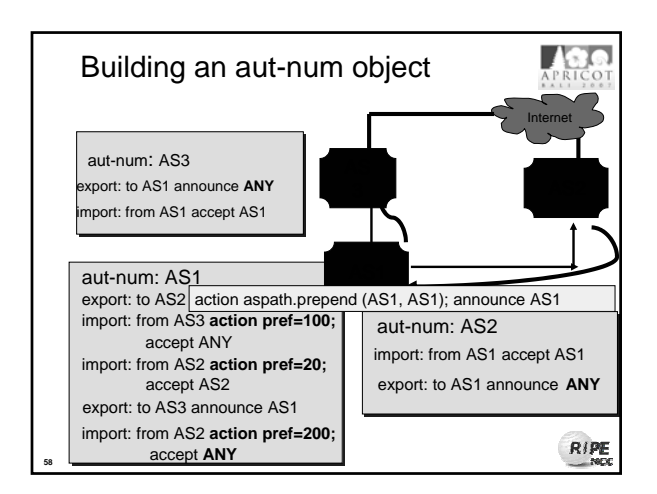

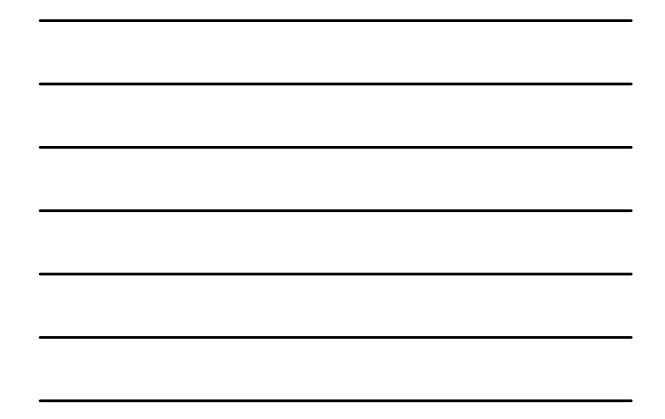

## Summary

- Inbound traffic policy syntax
- Outbound traffic policy syntax
- Filters

**59**

Questions?

RIPE

APRICO

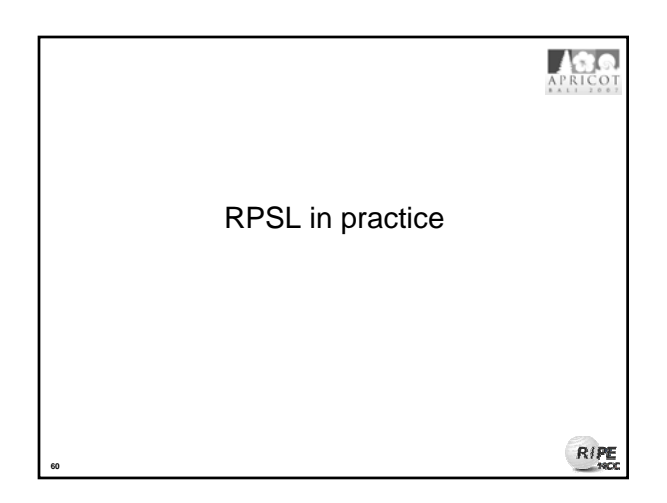

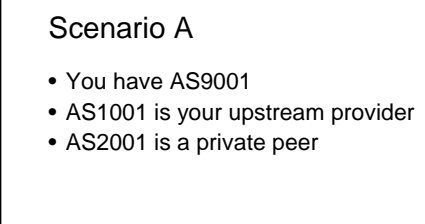

### Exercise:

• Create RPSL policy reflecting this scenario

APRICOT

RIPE

• Put this policy in your aut-num object

• Time: 15 mins

**61**

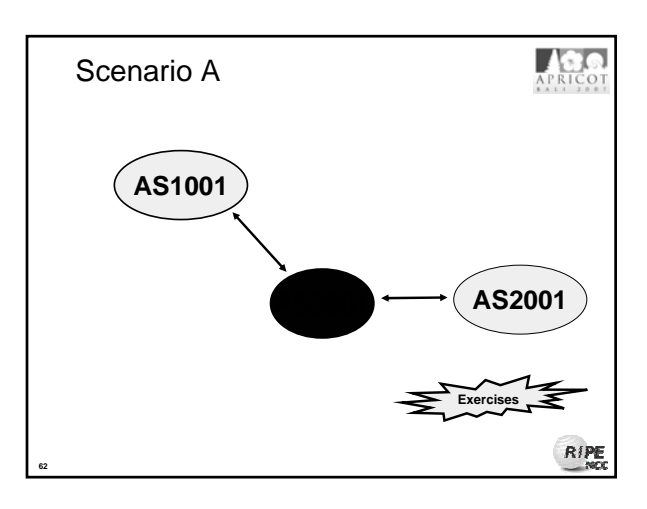

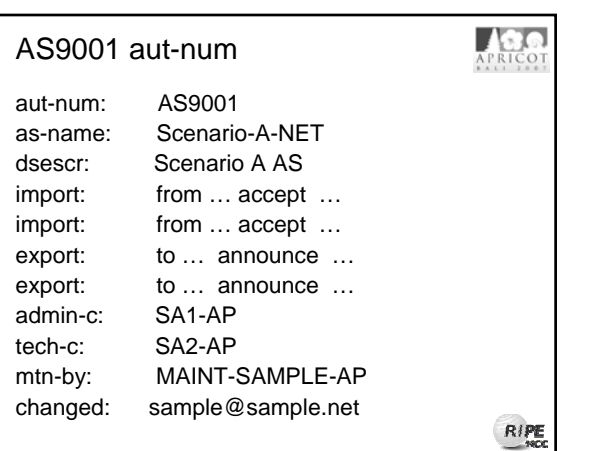

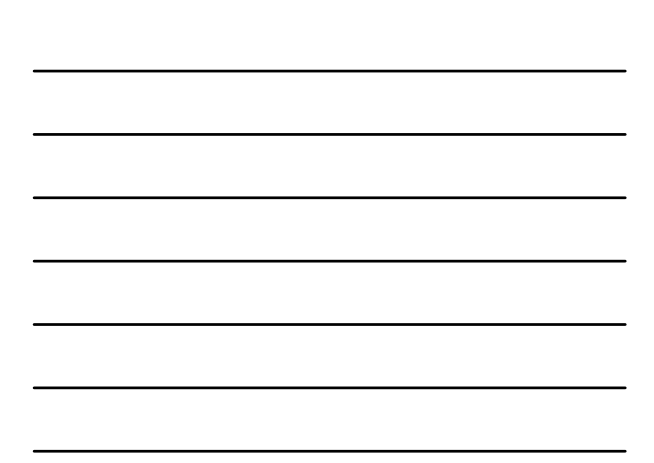

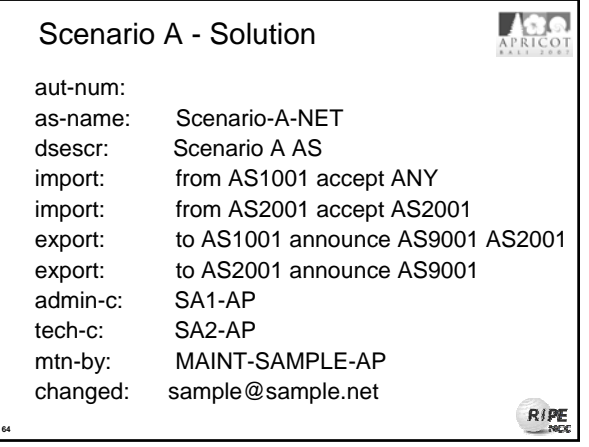

### Scenario B

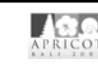

- You have AS9001
- AS1001 is your preferred upstream provider
- AS2001 is your backup upstream provider

#### Exercise:

**65**

- Create RPSL policy reflecting this scenario
- Put this policy in your aut-num object
- Time: 15 mins

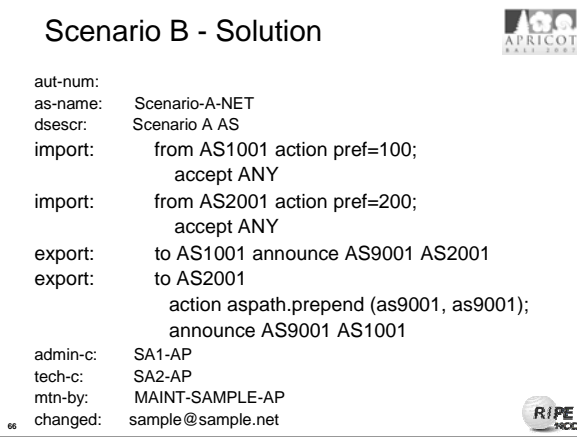

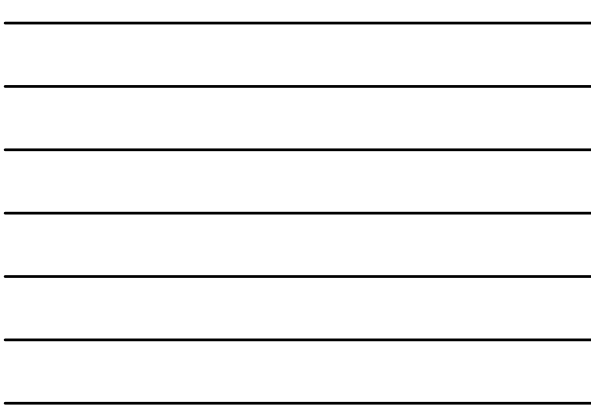

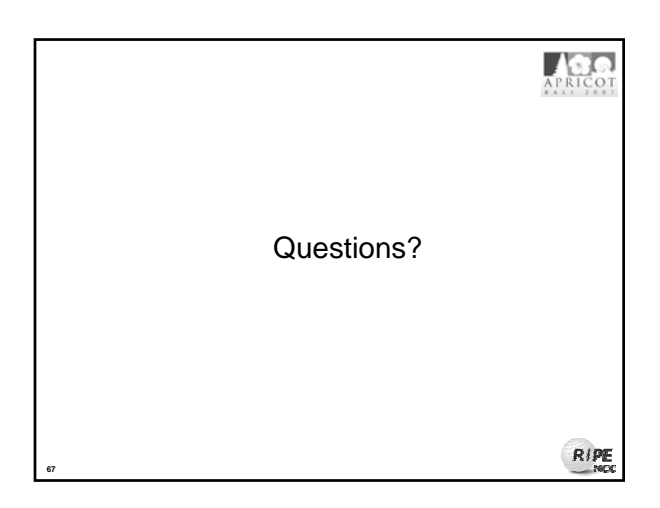

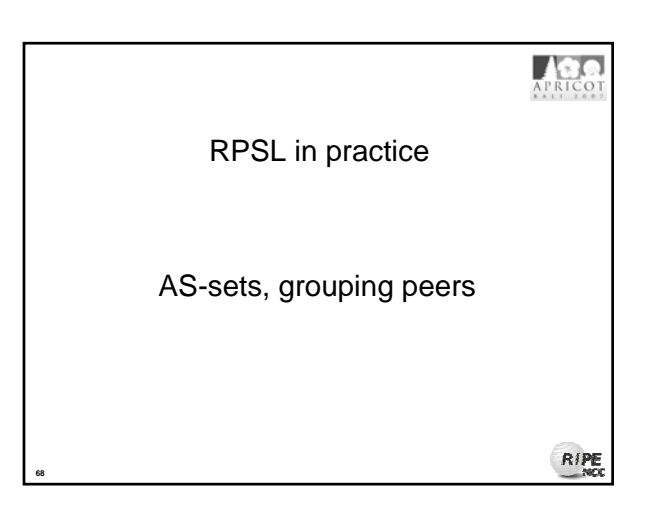

## Grouping peers • for multiple peers with same policy: as-sets

### • as-sets can be used for:

**69**

- filters (from AS3 accept AS-BGP-PEERS) – grouping peers (to AS-CUSTOMERS announce ANY)
- Special filter keyword 'PeerAS' – makes simple import lines possible

RIPE

APRICOT

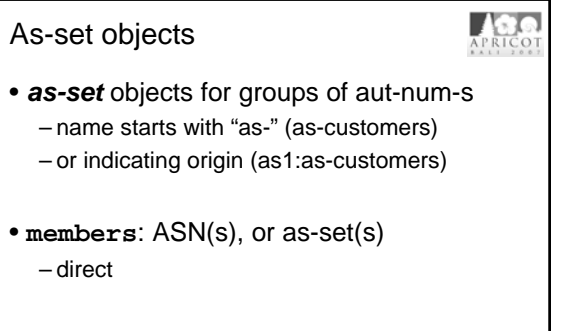

• **mbrs-by-ref**: mntner or ANY

**70**

**72**

– indirect, any AS qualifying can put "member-of" to include itself in the as-set RIPE

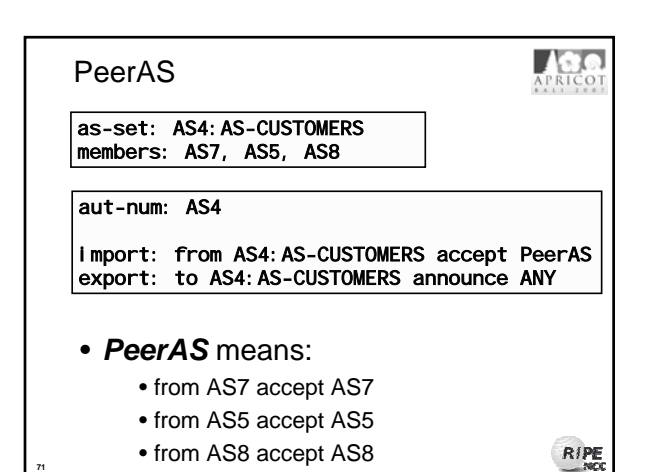

Acco Summary • AS-sets • mbrs-by-ref, members • PeerAS Questions?RIPE

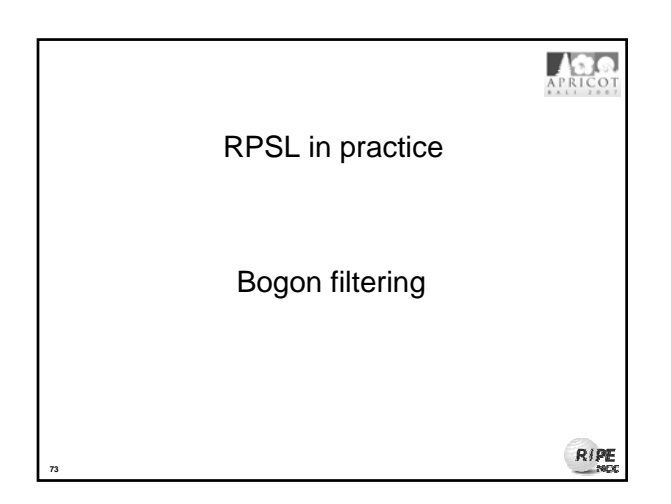

### **Security**

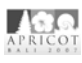

- Problems:
	- Bogon address space used as source for spamming, DDoS, probes…
	- Leaking "martians" & bogons due to mis-configuration
- Definitions:

- Martians reserved ranges (rfc-1918) • http://www.isi.edu/~bmanning/dsua.html
- Bogons un-allocated (&reserved) address ranges
- Secure BGP Template
	- www.cymru.com/Documents/secure-bgp-template.html

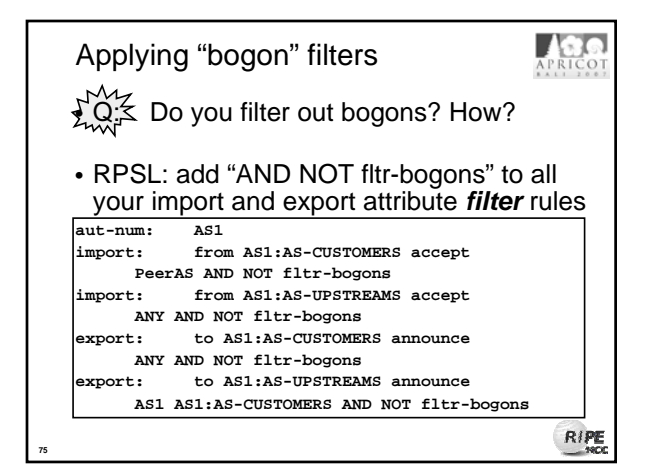

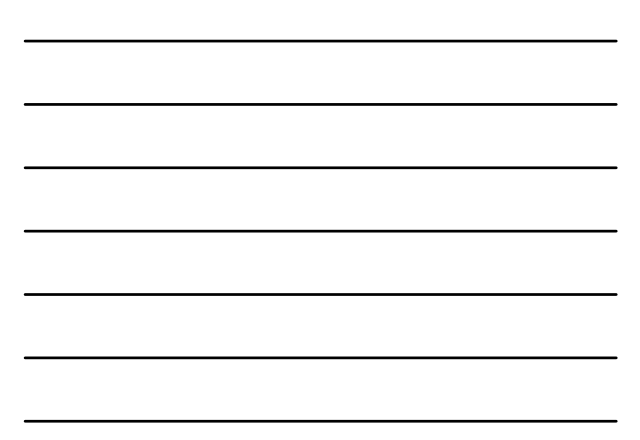

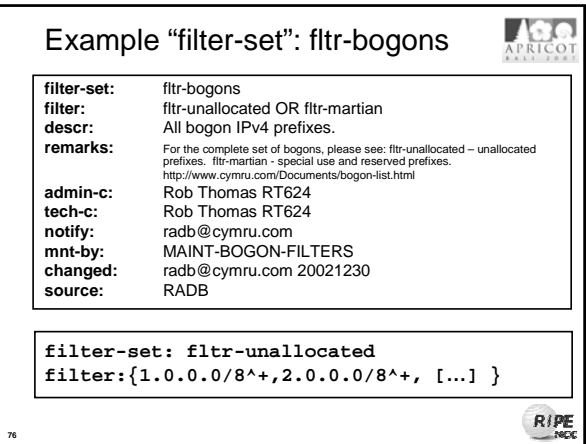

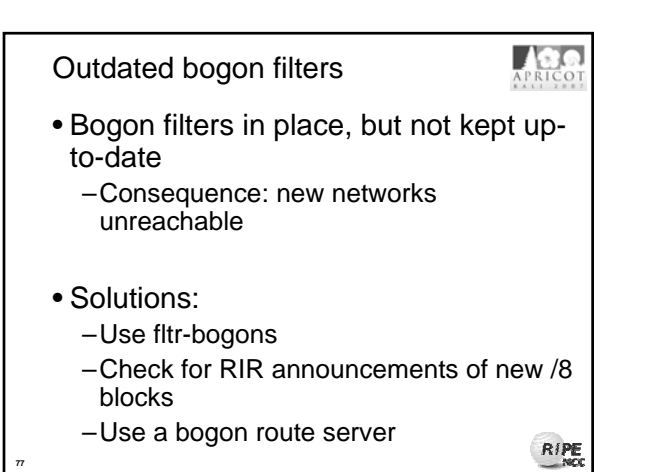

### Summary

**77**

**78**

APRICOT

- Keep your bogon filters up-to-date
- Use filter-set objects
- Add "AND NOT fltr-bogons"

Questions?

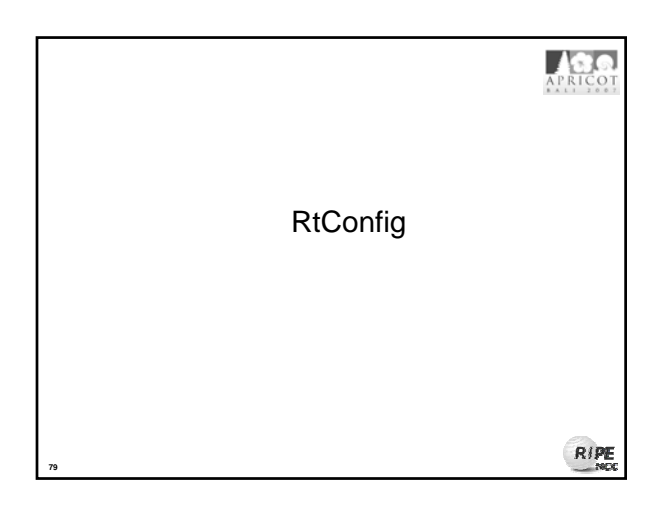

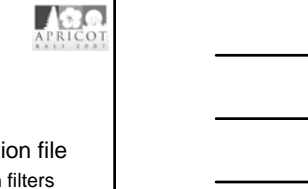

 $RIPE$ 

 $RIPE$ 

• RtConfig reads policy from the IRR

Router configuration

- Generates **parts** of the router configuration file – Creates access list, route-map and AS path filters – Vendor specific
- You need to use other scripts (built around it)!
- One of the tools in the IRRToolSet

**(Partial)**

**Router Configuration**

**80**

**81**

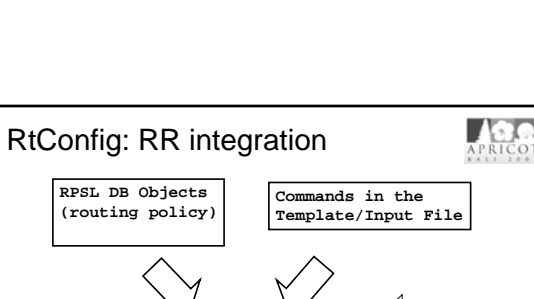

RtConfig  $\left\langle \frac{F\text{lags, Env\_Var}}{F\text{, flux}} \right\rangle$ 

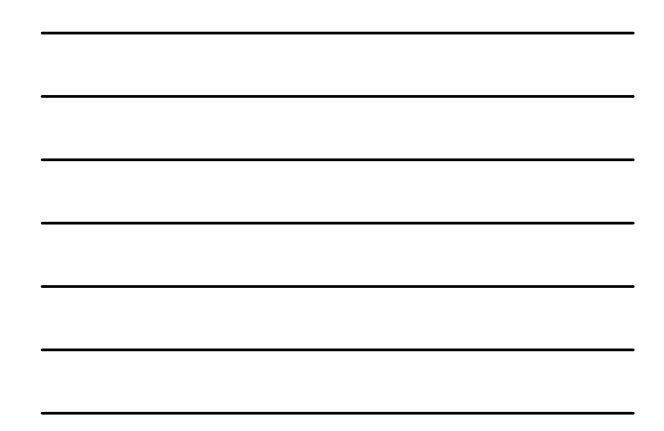

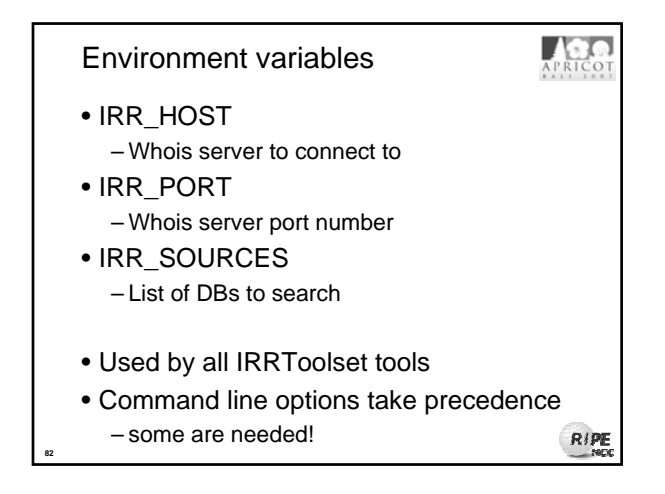

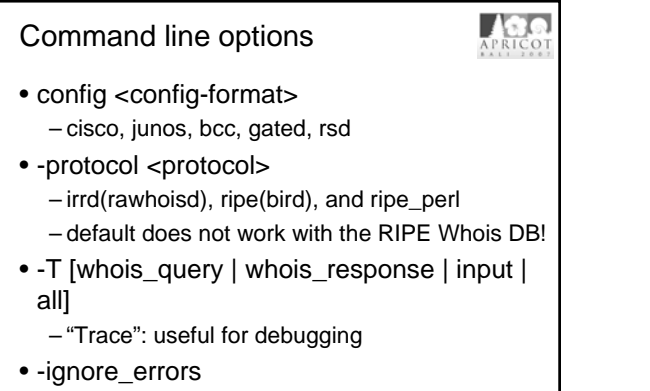

RIPE

– useful when sending output to router

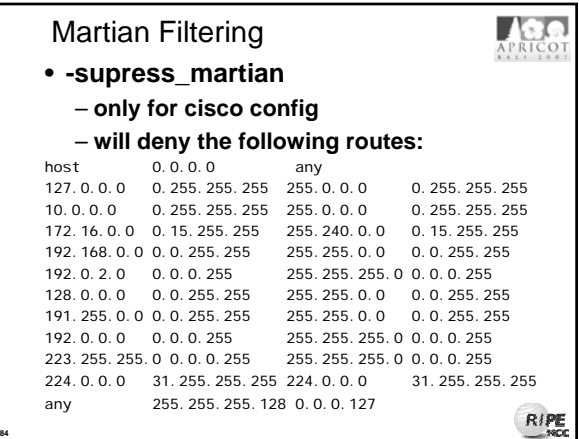

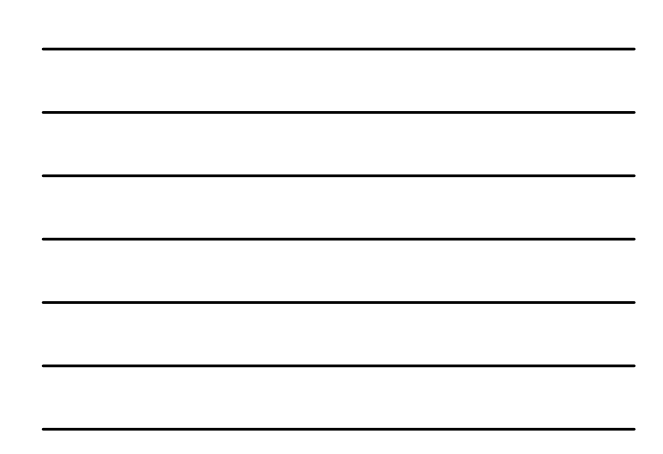

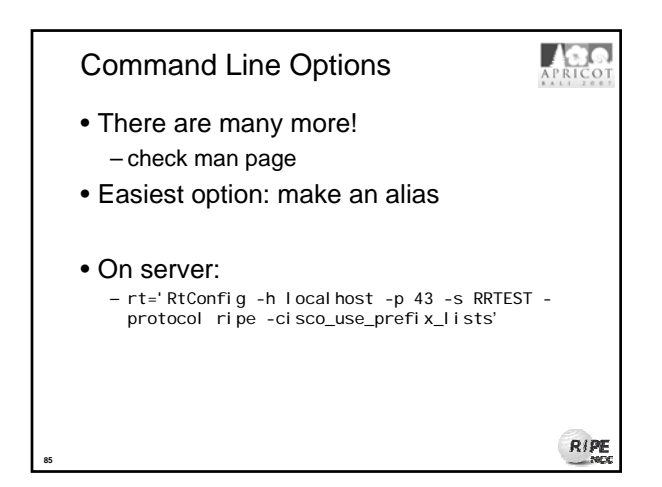

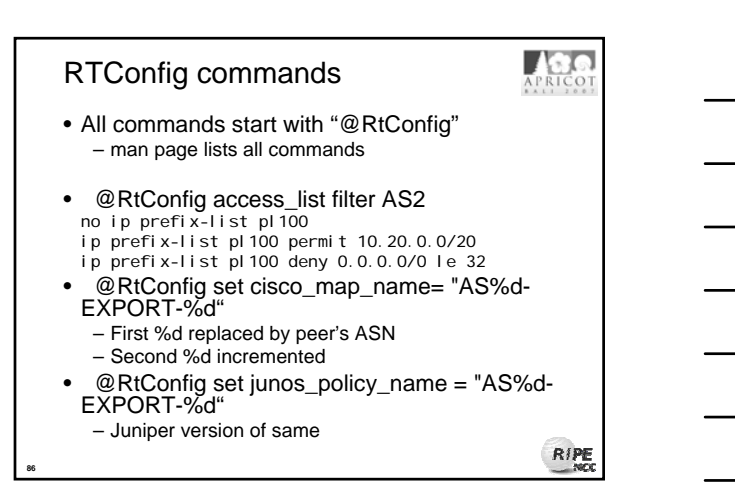

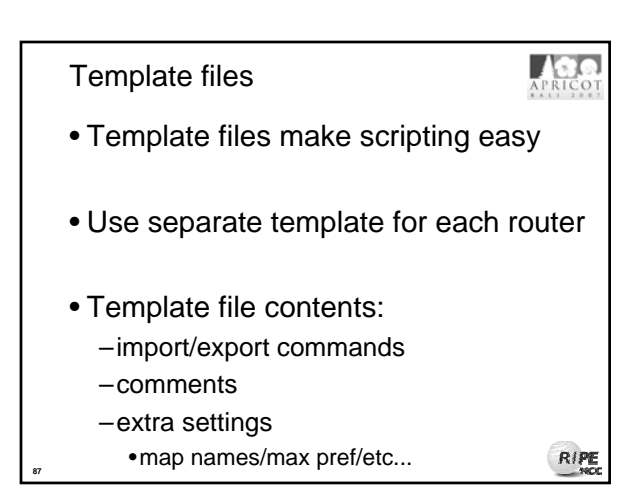

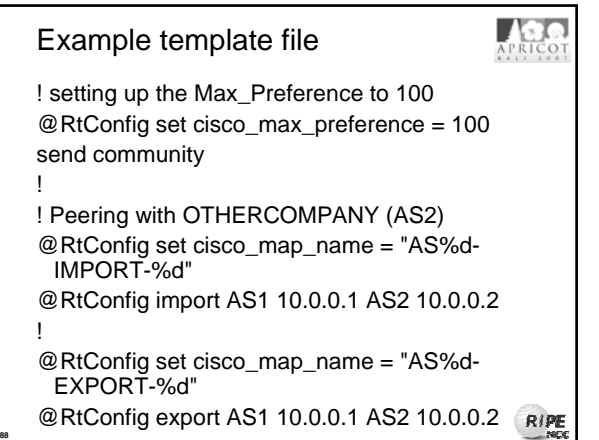

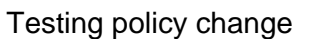

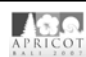

- Copy your aut-num object into a txt file
- Modify the file to reflect the desired change
- Run RtConfig with the flag "-f filename" – E.g. "rt –f changed\_asn.txt < rt-template > new\_config"
- Other values will be read from the RR
- Compare new router config output with the old
	- check if the result describes desired behaviour

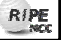

### Using RtConfig

APRICOT

- To use RtConfig conveniently you need:
	- Template files
	- Scripts

### Demos:

**89**

**90**

- Task 1 Create RtConfig template file
- Task 2 Run RtConfig with this template file – easiest to use "rt" alias

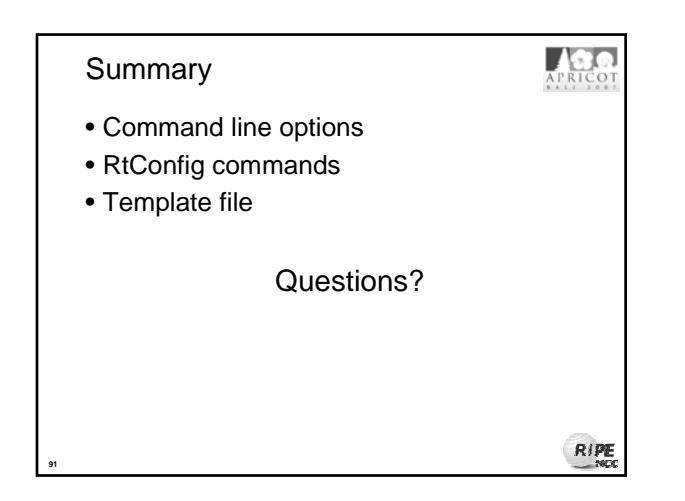

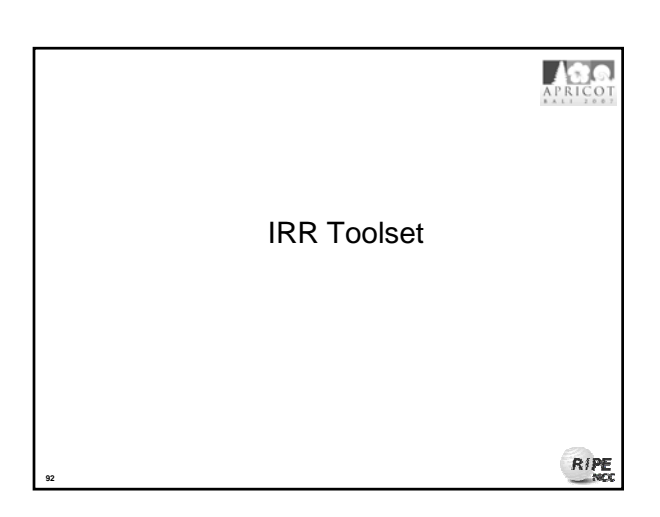

### Introduction

**93**

APRICOT

- Started as RAToolSet
- Changed to IRRToolset – first maintained by RIPE NCC
- Now maintained by ISC – http://www.isc.org/index.pl?/sw/IRRToolSet/
- Download: ftp://ftp.isc.org/isc/IRRToolSet/
- Installation needs: lex, yacc and C++ compiler

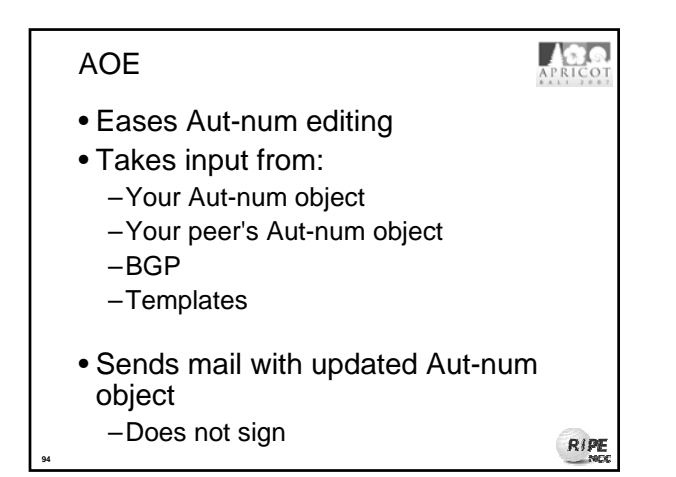

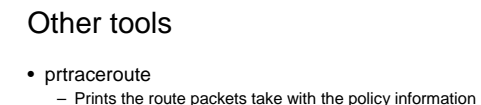

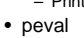

- Lightweight policy evaluation tool
- prpath
- Shows possible paths between ASes as registered in RR
- CIDRAdviser – Suggest safe aggregations
- Rpslcheck
- Checks RPSL syntax

**95**

**96**

- ROE (Routing Object Editor)
	- List routes and dependencies
	- Displays and compare routes registered
	- Create route object for you based on BGP dump

## Acco Summary • IRRToolset • AOE • Other tools

RIPE

 $RIPE$ 

APRICO

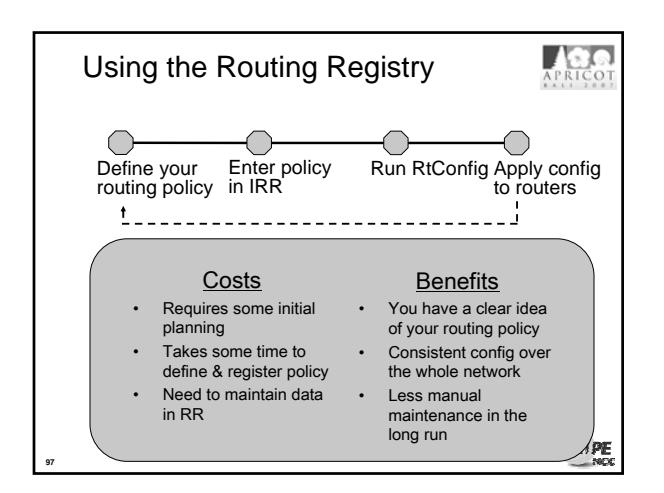

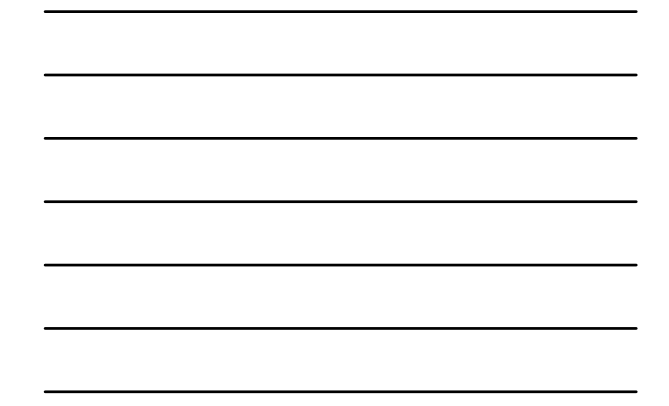

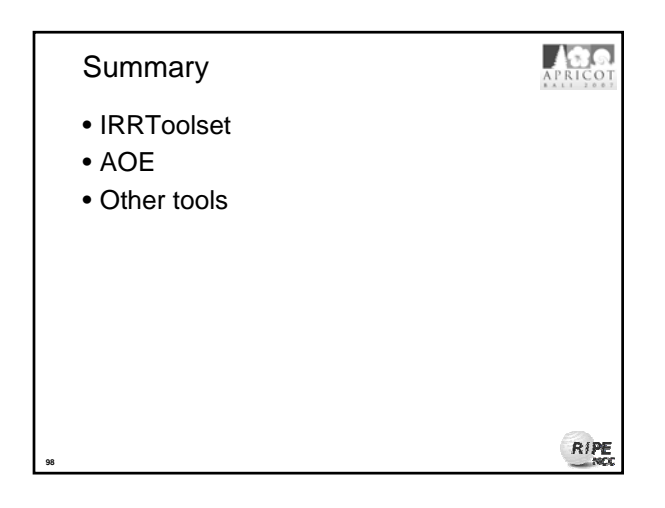

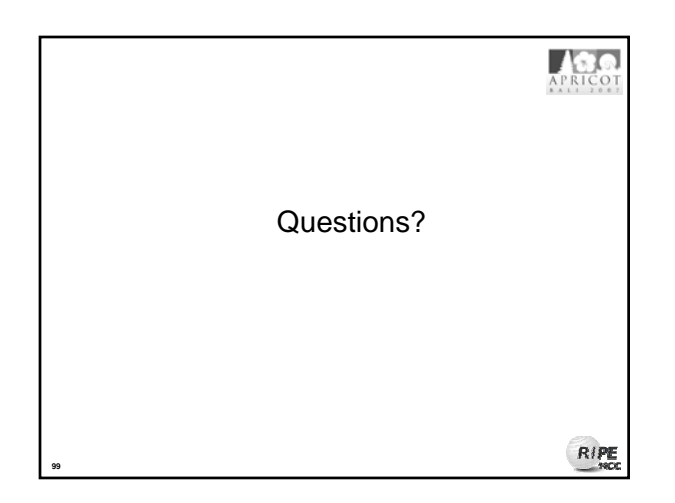

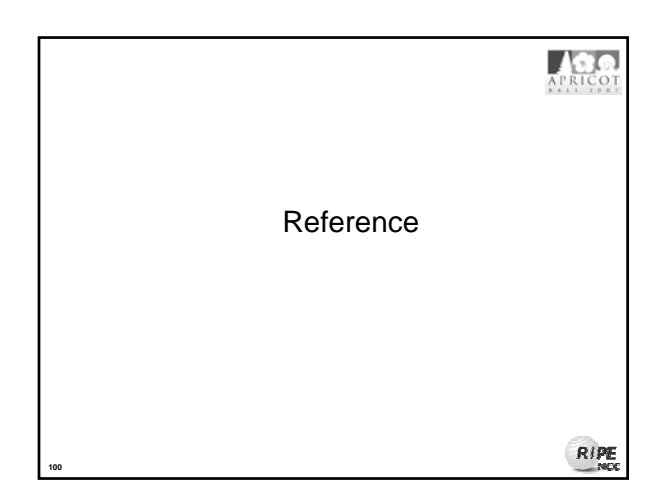

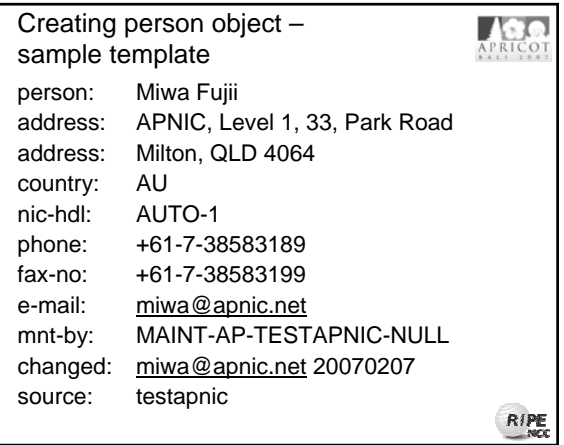

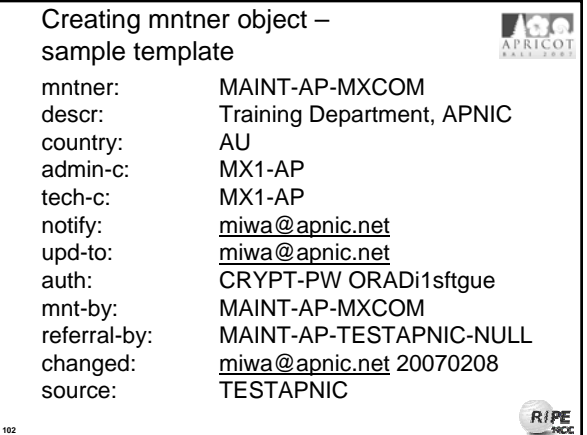

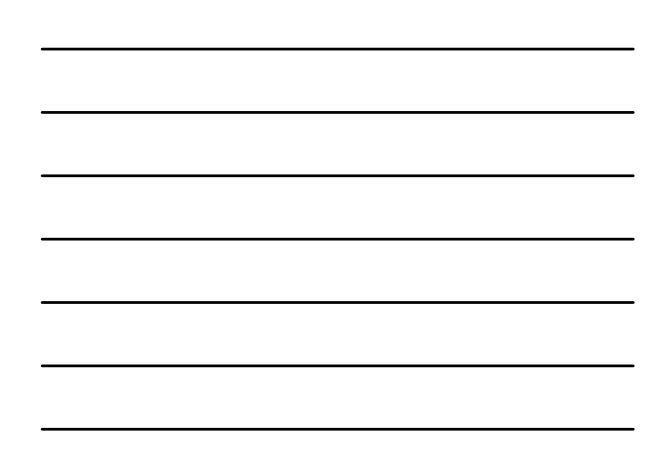